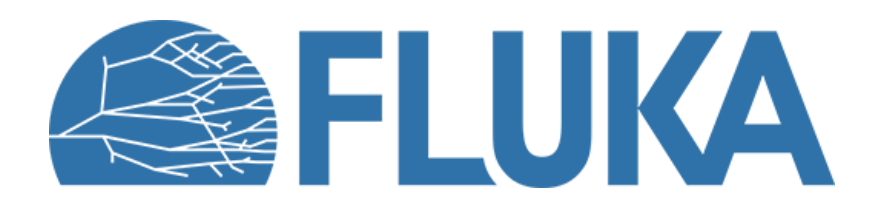

# **Exercise : Thresholds**

Aim of the exercise:

- Examine the effect of setting different threshold values
- Further interaction with the FLUKA manual
- Practice the use of preprocessor directives
- Strengthen plotting skills

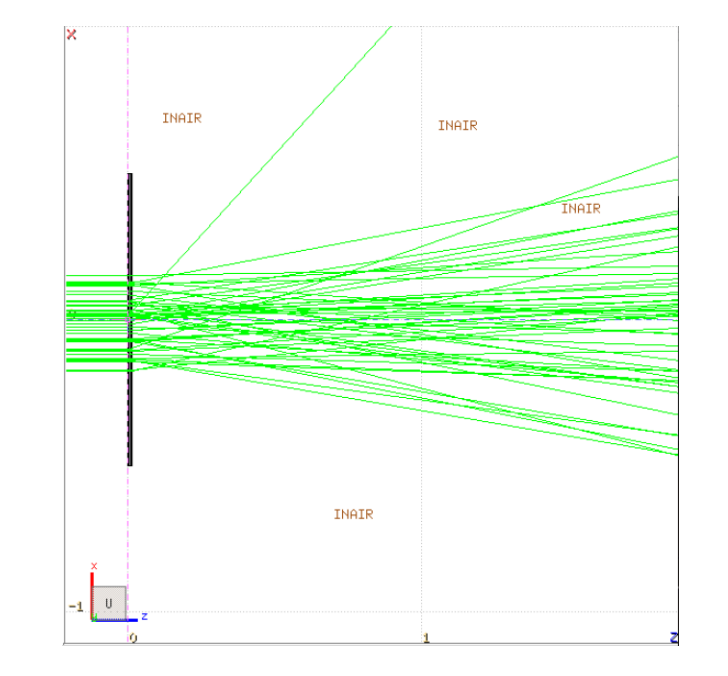

### **Beginner online training, Fall 2020**

# **Input file**

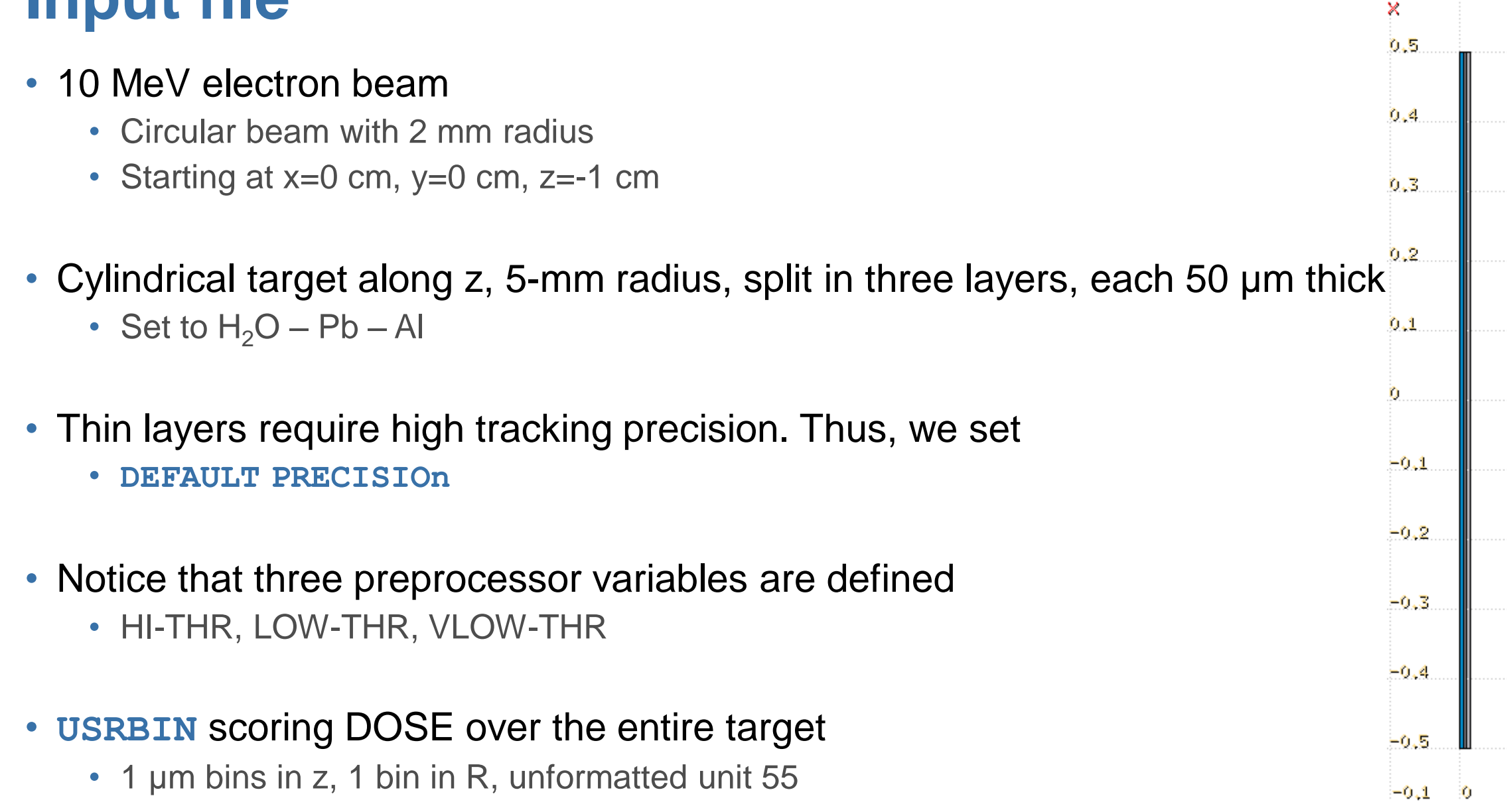

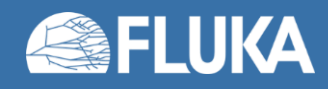

z

 $0.1$ 

## **Add EMFCUT cards**

- Set both production and transport thresholds in all materials
	- Hint: when specifying the range of materials/regions, use @LASTMAT/@LASTREG as needed to refer to the last material or region, respectively
- Use preprocessor instructions to prepare three runs, one for each threshold case, exploiting the already defined preprocessor variables:

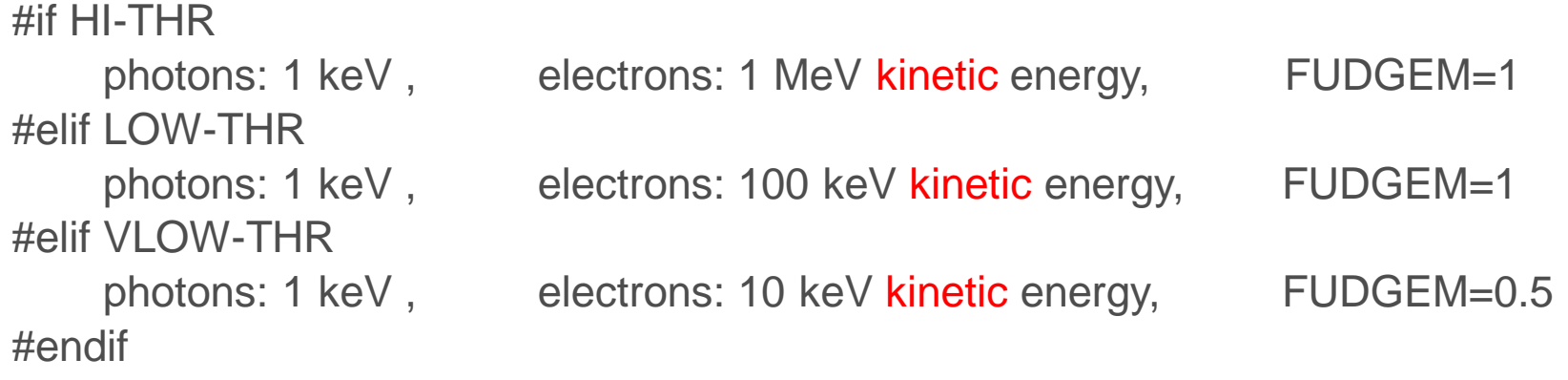

- Note that the electron threshold is 100 keV in case of **PRECISIOn,** corresponding to our LOW-THR case
- Reminder: stopping powers and ranges for electrons, protons, and He ions are available on the NIST webpage: <https://physics.nist.gov/PhysRefData/Star/Text/intro.html>

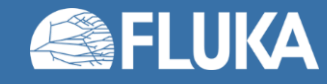

### **Run**

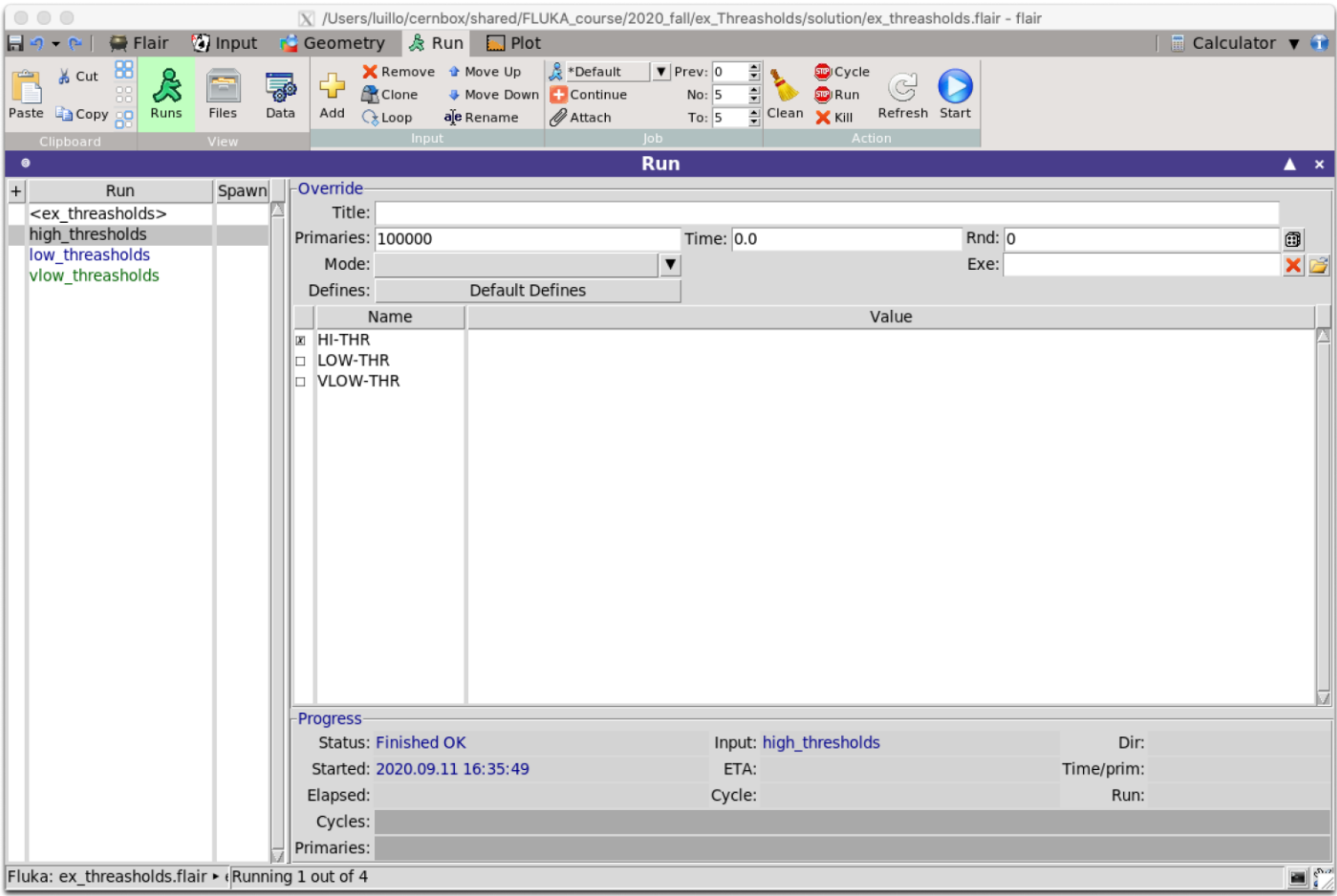

Run three simulations corresponding to high, low, or very low threshold values, with 5 cycles × 100000 primaries for each case The three runs are already set up in the Flair project

Should take less than ~5 minutes on a reasonable machine.

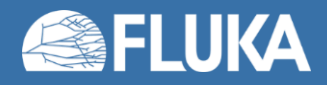

## **Plot and compare the results**

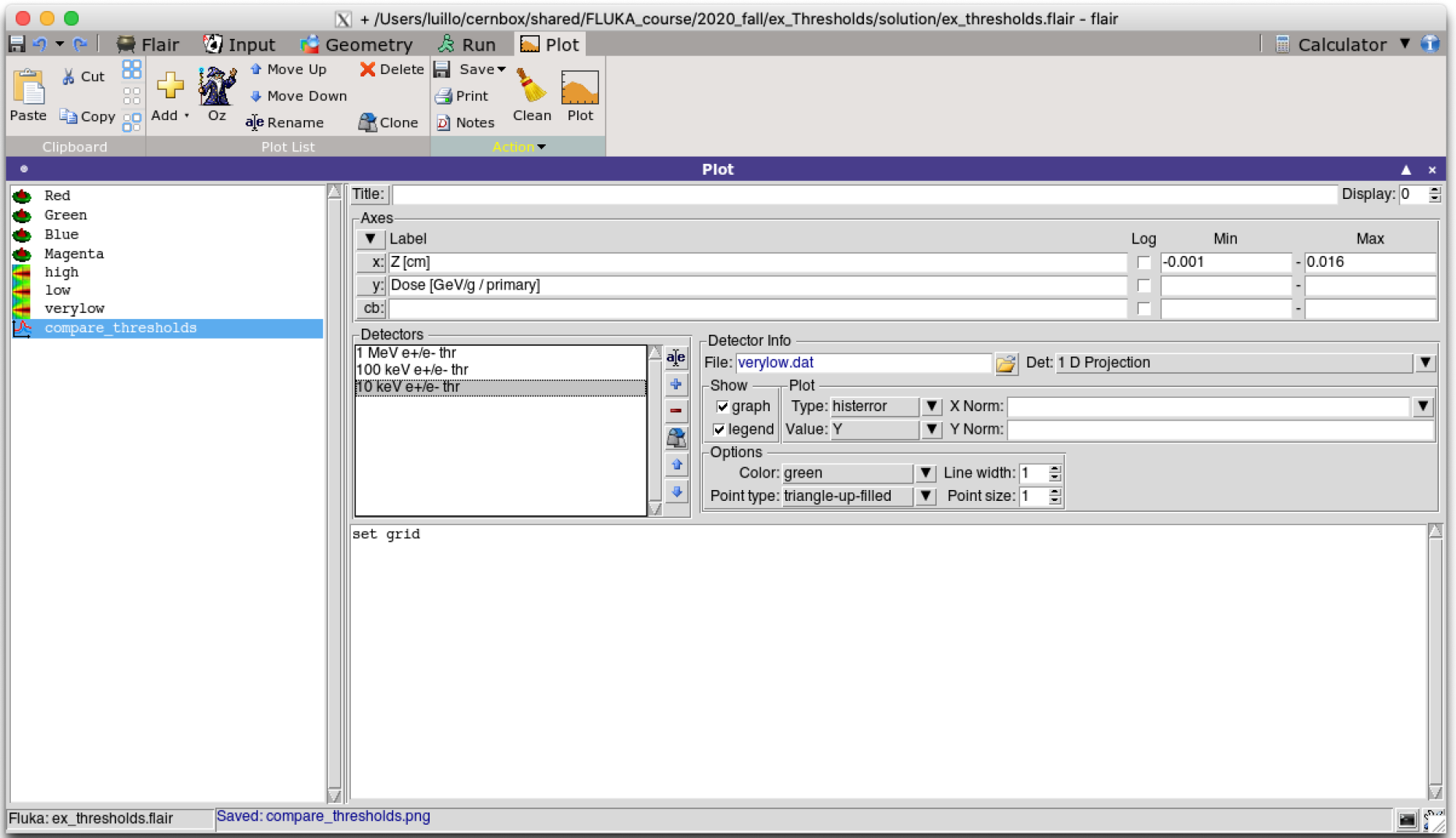

#### The plots are already set up in the Flair project

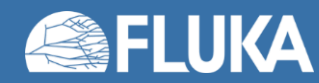

## **Compare depth-dose curve for various thresholds**

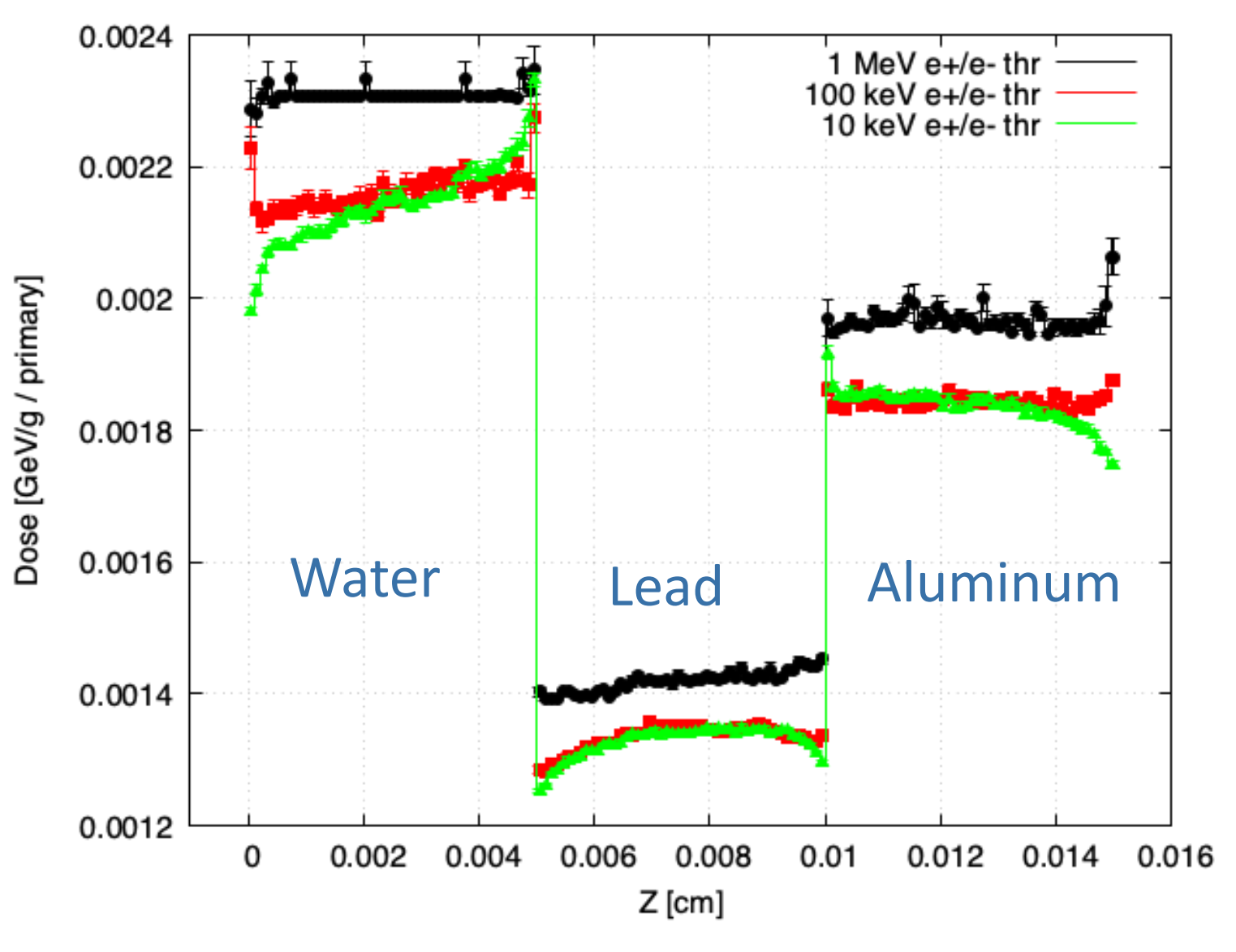

- Premature dose deposition for 1-MeV threshold
- Correct deposition on average for 100-keV threshold (the value with DEFAULTS->PRECISION), but lacking details
- More refined result for 10-keV threshold
- Net flow of low energy electrons across boundary from high Z to low Z materials
- Physical effect!

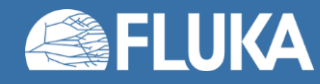

- Correct threshold values depend on the granularity of your geometry/scorings
- Do not blindly rely on default values
- Carefully set threshold values accordingly (range tables are helpful!)
- Do not forget to set the FUDGEM parameter

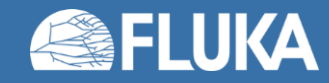

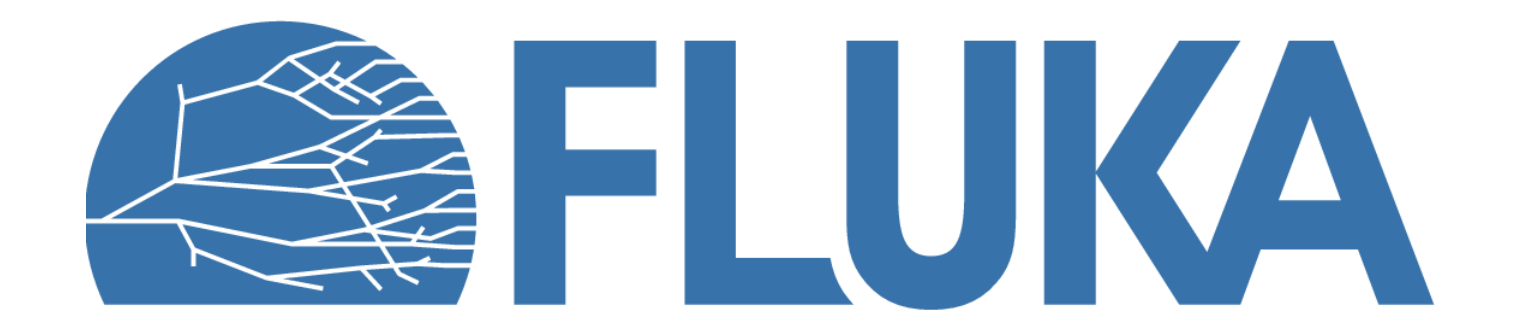

## **One final detail**

 $\circ$  EMFFIX Mat1: WATER  $\blacktriangledown$  Max Frac.1: .01 Print:  $\blacktriangledown$ Mat2: LEAD v Max Frac.2: .01 Mat3: ALUMINUM v Max Frac.3: .01

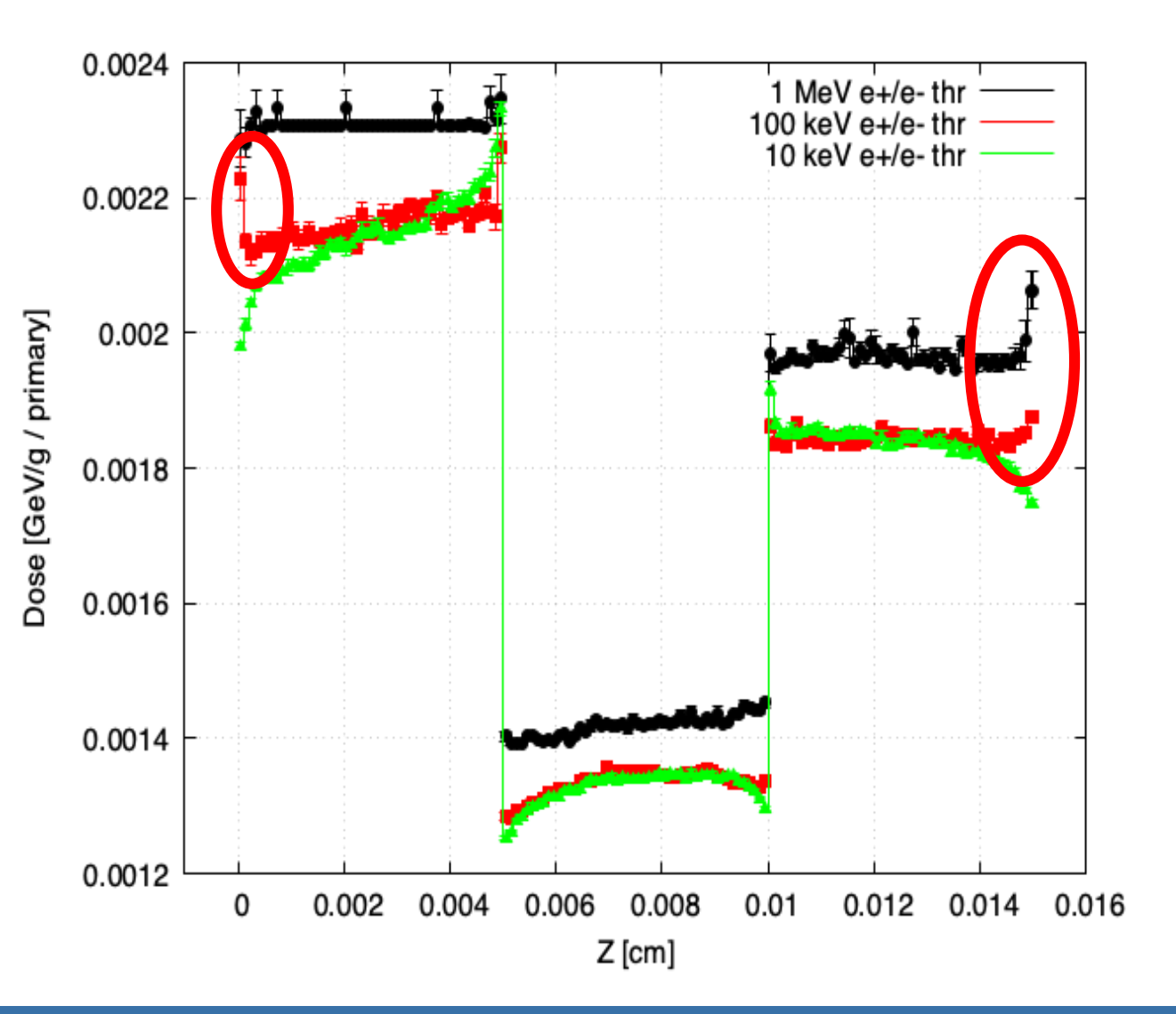

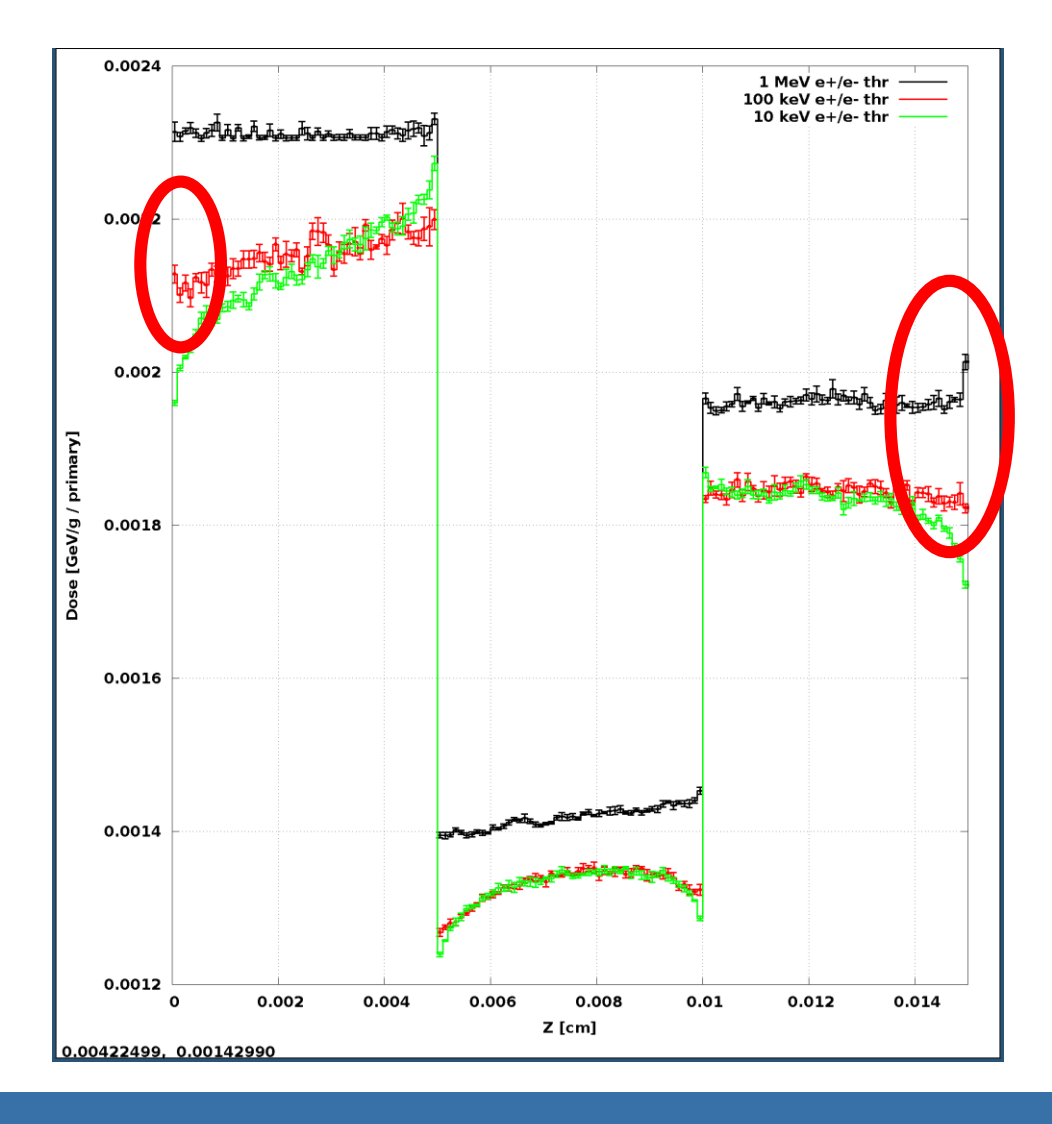

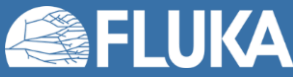